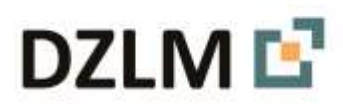

# Informationen für Lehrkräfte **Interaktive Lernvideos für Kinder zum Einspluseins und Einsminuseins und zur Ablösung vom zählenden Rechnen**

Samira Cormann, Lara Marie Graf, Uta Häsel-Weide, Karina Höveler, Lena Maiß, Sophie Mense, Anna Nothofer, Marcus Nührenbörger, Franziska Tilke, Alissa Werner, Inga Wienhues

Juli 2023

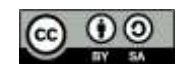

### **Interaktive Lernvideos im Mathematikunterricht**

In Lernvideos werden grundlegende Inhalte fachlich fundiert aufgezeigt, um Lernende bei der Aneignung von Lerninhalten zu unterstützen (z. B. Ebner & Schön, 2017; Matthes et al., 2021; Wolf, 2015).

Die MaCo-Lernvideos sprechen gezielt die inhaltlichen Themenfelder an, die für die Kinder beim Verstehen des Addierens und Subtrahierens wichtig sind. Der besondere Vorteil für Kinder bei der Arbeit mit Lernvideos zeigt sich darin, dass diese von den Kindern jederzeit gestoppt und wiederholt betrachtet werden können. Somit können sprachliche Erläuterungen ebenso wie dargestellte Handlungen mit Material oder aber auch Notationsformen mehrfach auf konsequent identische Weise erfasst werden. Zudem bieten Lernvideos den Vorteil, dass die Dynamik mathematischer Handlungsprozesse – wie z. B. das Wegnehmen von Materialien oder das Entbündeln einer Zahl – gezielt dargestellt werden können und somit die Flüchtigkeit von Materialhandlungen vermieden wird (z. B. Rink & Walter, 2020; Müller-Späth et al., 2023).

MaCo-Lernvideos zeichnen sich schließlich im Gegensatz zu vielen anderen Videos dadurch aus, dass sie die Lernenden zum aktiven Entdecken herausfordern und somit als "Entdeckervideos" genutzt werden können (Römer & Nührenbörger, 2021). Zudem fordern sie explizit die Kinder zur Interaktion auf, indem diese zum Beispiel das Video interaktiv mitsteuern. Dadurch eröffnen sich differenzierte Zugänge zur Arbeit mit den Videos, da unterschiedliche Kinder unterschiedliche Betrachtungswege eigenständig wählen können. Die Option der Interaktion erhöht aber vor allem auch deren kognitive Aktivierung: Die Kinder dürfen inhaltsbezogen Entscheidungen treffen, wie sie eine Aufgabenstellung weiter bearbeiten wollen und welche Materialien oder Vertiefungen gewählt werden. Somit beugen sie die Gefahr der "Verstehensillusion" (Kulgemeyer, 2018) bei einer eher passiven Betrachtung von Lernvideos vor (Schöttler, 2020).

Im Mathematikunterricht können die MaCo-Lernvideos auf vielfältige Weise Einsatz finden. Grundsätzlich sollten diese immer nur als eine Ergänzung der Bearbeitung der Inhalte im Unterricht verstanden werden (Walter, 2022). Die MaCo-Lernvideos sind daher in Lernumgebungen eingerahmt und mit vielfältigen Unterrichtsaktivitäten zum Aufbau verknüpft (s. hierzu die MaCo-Bausteine).

Als ein mögliches Unterrichtsszenario bietet es sich an, diese mit allen Kindern in einer Einführung oder als Ergänzung in einer Vertiefungsphase zu betrachten. Wichtig ist, dass das gemeinsame Schauen der Videos begleitet wird von einer gemeinsamen Erörterung des Gesehenen und von Angeboten zur vertieften Reflexion.

Darüber hinaus können die MaCo-Lernvideos im Rahmen individualisierter Arbeitsphasen im Unterricht (oder auch während der Hausaufgaben) als zusätzliche Unterstützung zur Wiederholung oder Orientierung eingesetzt werden. Alternativ können auch kleinere Lerngruppen die Videos auch im Sinne einer Mathekonferenz aufgreifen oder aber zur Vorbereitung der Vorstellung ihrer mathematischen Lösungswege. Auch bei diesen Einsatzszenarien sollten die Videos stets begleitet werden von vertiefend-reflektierten Gesprächen. Konkrete Vorschläge zur unterrichtlichen Einbettung der einzelnen MaCo-Lernvideos finden sich in den thematisch dazu passenden Bausteinen.

Schließlich bieten sich die Lernvideos auch an für die Arbeit mit Kolleginnen und Kollegen bei der Vor- und Nachbereitung von Unterricht oder bei der Arbeit mit Eltern (z. B. Elternarbeit).

Jedes Video verfügt über einen eigenen QR-Code, so dass Lehrkräfte diese ausgedruckt als Kartei oder auf einem Arbeitsblatt allen oder ausgewählten Kindern der Klasse bereitstellen können.

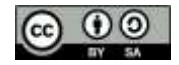

#### **MaCo-Bausteine**

https://maco.dzlm.de/verstaendig-und-sicher-im-einspluseins-und-einsminuseins https://maco.dzlm.de/abloesung-vom-zaehlenden-rechnen

#### **Literatur**

Ebner, M. & Schön, S. (2017). Lern- und Lehrvideos. Handbuch E-Learning.

- Kulgemeyer, C. (2018). Wie gut erklären Erklärvideos? Ein Bewertungs-Leitfaden. Computer+Unterricht, (109), 8–11.
- Matthes, E., Siegel, St. T. & Heiland, Th. (2021) (Hrsg.). Lehrvideos das Bildungsmedium der Zukunft? Erziehungswissenschaftliche und fachdidaktische Perspektiven. Klinkhardt.
- Müller-Späth, J., Frischemeier, D., & Walter, D. (2023). Also in Mathe schauen wir Videos! Die Grundschulzeitschrift, (2), 34–39.
- Rink, R., & Walter, D. (2020). Digitale Medien im Matheunterricht Ideen für die Grundschule. Cornelsen.
- Römer, S. & Nührenbörger, M. (2018). Entdeckerfilme im Mathematikunterricht der Grundschule Entwicklung und Erforschung von videobasierten Lernumgebungen. In Fachgruppe Didaktik der Mathematik der Universität Paderborn (Hrsg.) Beiträge zum Mathematikunterricht (1511-1514). WTM-Verlag.
- Schöttler, C. (2020). Einsatz interaktiver Lernvideos im inklusiven Mathematikunterricht. In H.-S. Siller, W. Weigel & J.F. Wörler (Hrsg.). Beiträge zum Mathematikunterricht (837-840). doi: 10.37626/GA9783959871402.0
- Walter, D. (2022). Mathematikunterricht mit digitalen Medien eine fachdidaktische Perspektive. In B. Brandt, L. Bröll & H. Dausend (Hrsg.), Digitales Lernen in der Grundschule III (19–39). Waxmann.
- Wolf, K. D. (2015). Video-Tutorials und Erklärvideos als Gegenstand, Methode und Ziel der Medien- und Filmbildung. In A. Hartung, T. Ballhausen, C. Trültzsch-Wijnen, A. Barberi & K. Kaiser-Müller (Hrsg.), Filmbildung im Wandel (121-131). new academic press.

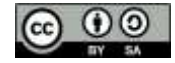

## **Verständig und sicher im Einspluseins und Einsminuseins (Jhg. 1)**

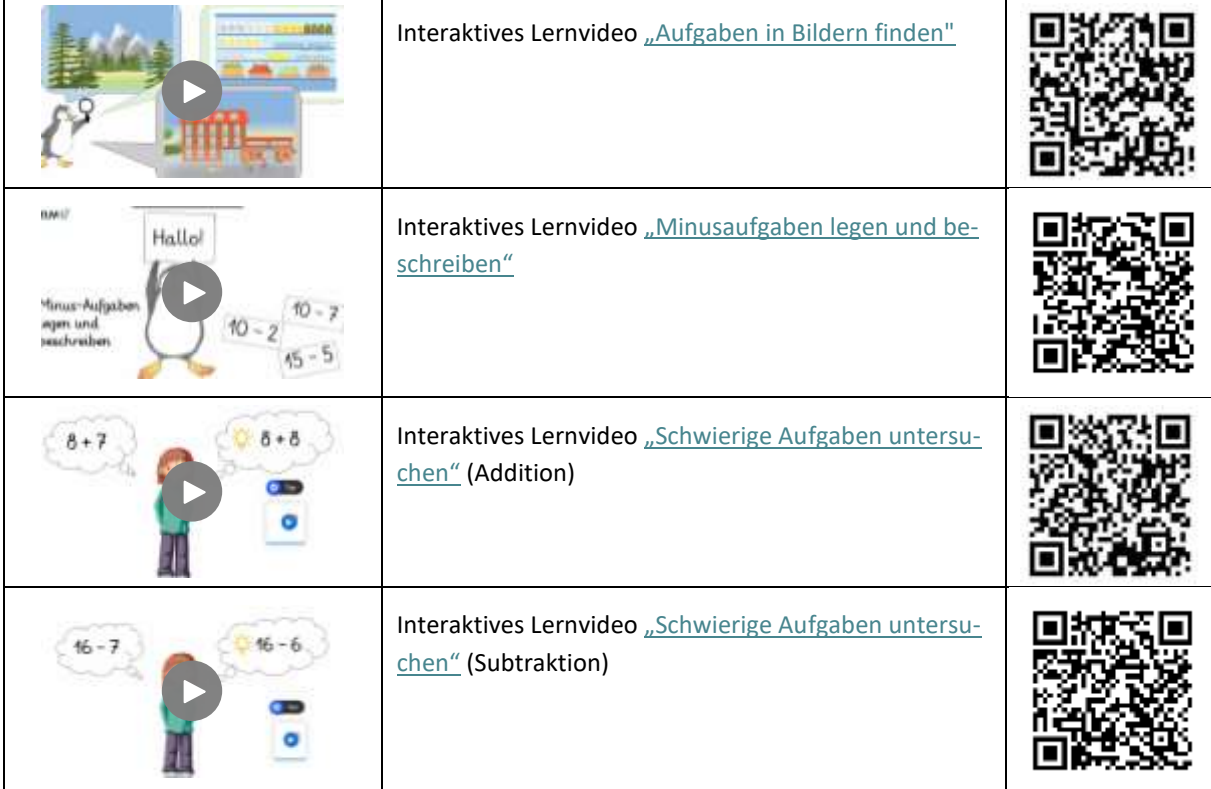

## **Ablösung vom zählenden Rechnen (Jhg. 2–3)**

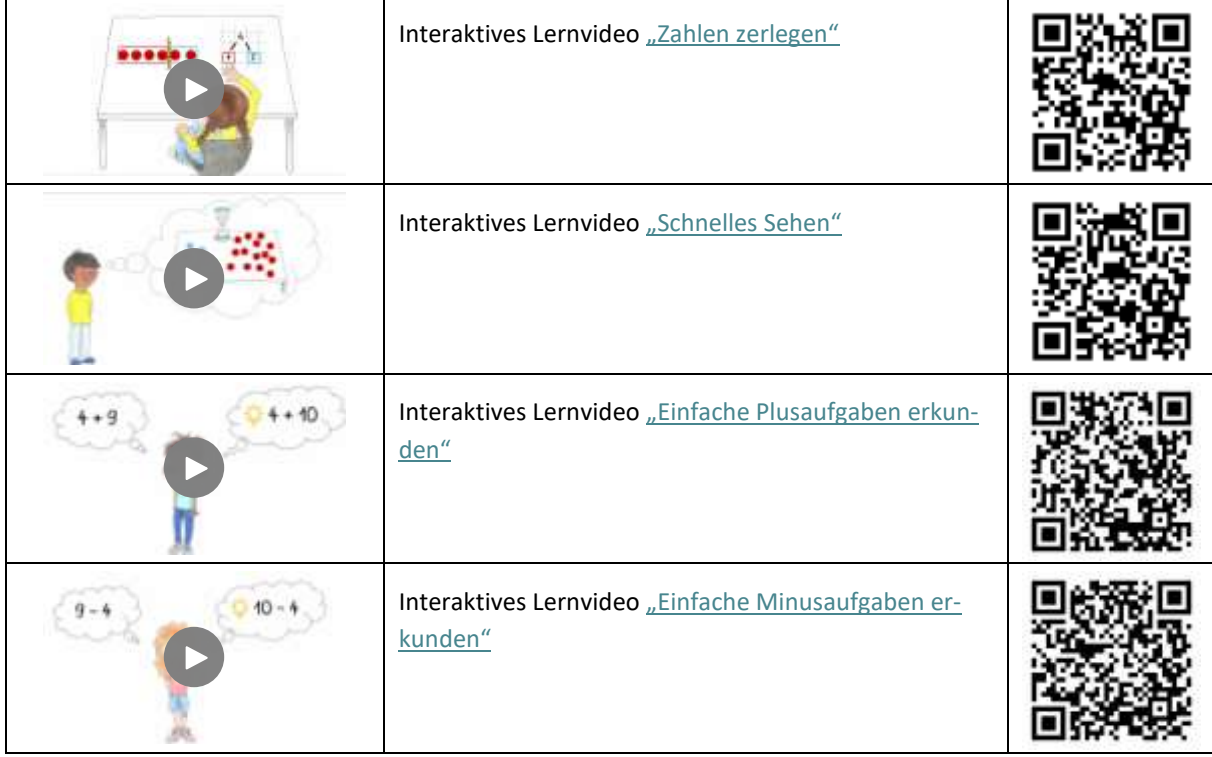

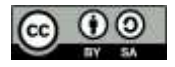